# pgloader (ql:quickload :pgloader)

Dimitri Fontaine <@tapoueh>

May 6th, 2014

イロン イ母ン イヨン イヨン

<span id="page-0-0"></span>ぜ

## Dimitri Fontaine

#### 2ndQuadrant France PostgreSQL Major Contributor

- **o** debian
- **•** pgloader
- prefix, skytools, ...
- **CREATE EXTENSION**
- **O CREATE EVENT TRIGGER**

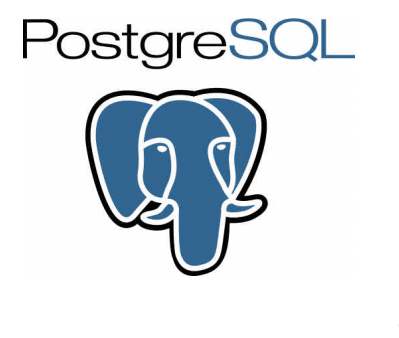

 $\leftarrow$ 

Þ

Load data into PostgreSQL. Fast.

<http://pgloader.io/>

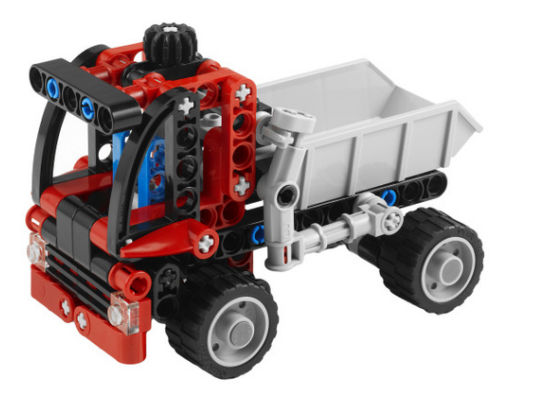

4日)

Used to be python code. Now Common Lisp.

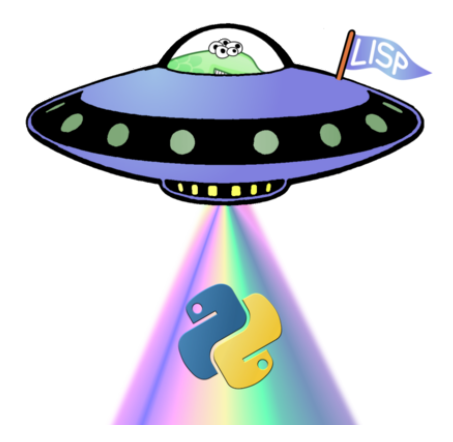

4日)

Þ

Щ

### pgloader got faster

```
select rows, v2, v3,
       round(( extract(epoch from v2)
       / extract(epoch from v3))::numeric, 2)
       as speedup
  from timing;
```
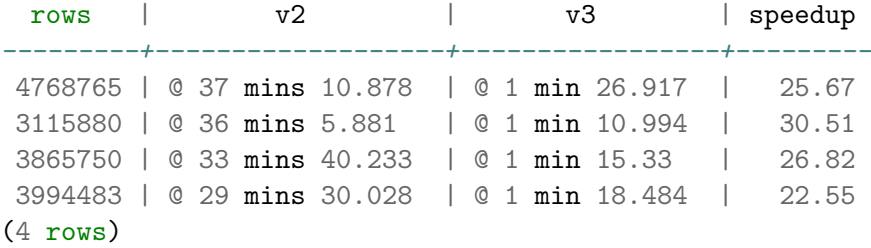

4日)

不幸 下

 $\equiv$ 

pgloader command language & parser (using esrap)

```
LOAD CSV
     FROM inline (x, y, a, b, c, d)
     INTO postgresql:///pgloader?csv (a, b, d, c)
     WITH truncate,
          skip header = 1,
          fields optionally enclosed by '"',
          fields escaped by double-quote,
          fields terminated by ','
      SET client_encoding to 'latin1',
          work_mem to '12MB',
          standard_conforming_strings to 'on'
```
KED KAD KED KED E LOQO

### parse from the REPL

#### (pgloader::with-monitor () (pgloader.parser::parse-commands-from-file "/Users/dim/dev/pgloader/test/csv.load"))

 $\equiv$ 

 $200$ 

 $\mathbb{R}^d \times \mathbb{R}^d \xrightarrow{\mathbb{R}^d} \mathbb{R}^d \times \mathbb{R}^d \xrightarrow{\mathbb{R}^d} \mathbb{R}^d$ 

4 0 8 4

# Common Lisp Compiler available at run-time

((LAMBDA ()

```
...
(LET ((PGLOADER.PARSER::SOURCE
(MAKE-INSTANCE 'PGLOADER.CSV:COPY-CSV
     :TARGET-DB "pgloader"
     :SOURCE
     '(:INLINE
       (#P"/Users/dim/dev/pgloader/test/csv.load" . 926))
     :TARGET "csv" :ENCODING :UTF-8
     :FIELDS '(("x") ("y") ("a") ("b") ("c") ("d"))
     :COLUMNS '(("a" NIL NIL) ("b" NIL NIL) ("d" NIL NIL)
                ("c" NII. NII.):SKIP-LINES 1 :QUOTE #\"
     : ESCAPE "\\\"'\" : SEPARATOR \#\\, ) )
  (PGLOADER.SOURCES:COPY-FROM PGLOADER.PARSER::SOURCE
                               :TRUNCATE TRUNCATE)))
                                      イロメ イ母メ イヨメ イヨメーヨー
                                                         QQ
```
Common Lisp Compiler available at run-time

\$ /usr/bin/pgloader --version pgloader version "3.0.99" compiled with SBCL 1.1.17

\$ git clone https://github.com/dimitri/pgloader.git \ /tmp/pgloader

\$ /usr/bin/pgloader --self-upgrade /tmp/pgloader --version Self-upgrading from sources at "/tmp/pgloader/" pgloader version "3.0.fecae2c" compiled with SBCL 1.1.17

KED KAD KED KED E LOQO

## The headache...

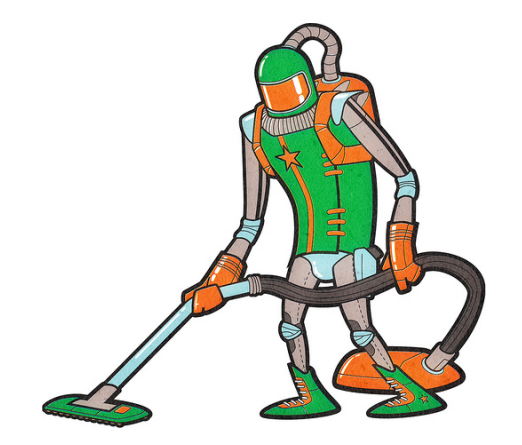

<span id="page-9-0"></span>目

イロメ イ部メ イミメ イモメ

╄